# **UNIVERSIDAD DE SONORA**

# **DIVISIÓN DE INGENIERÍA**

## **Departamento de Ingeniería Industrial**

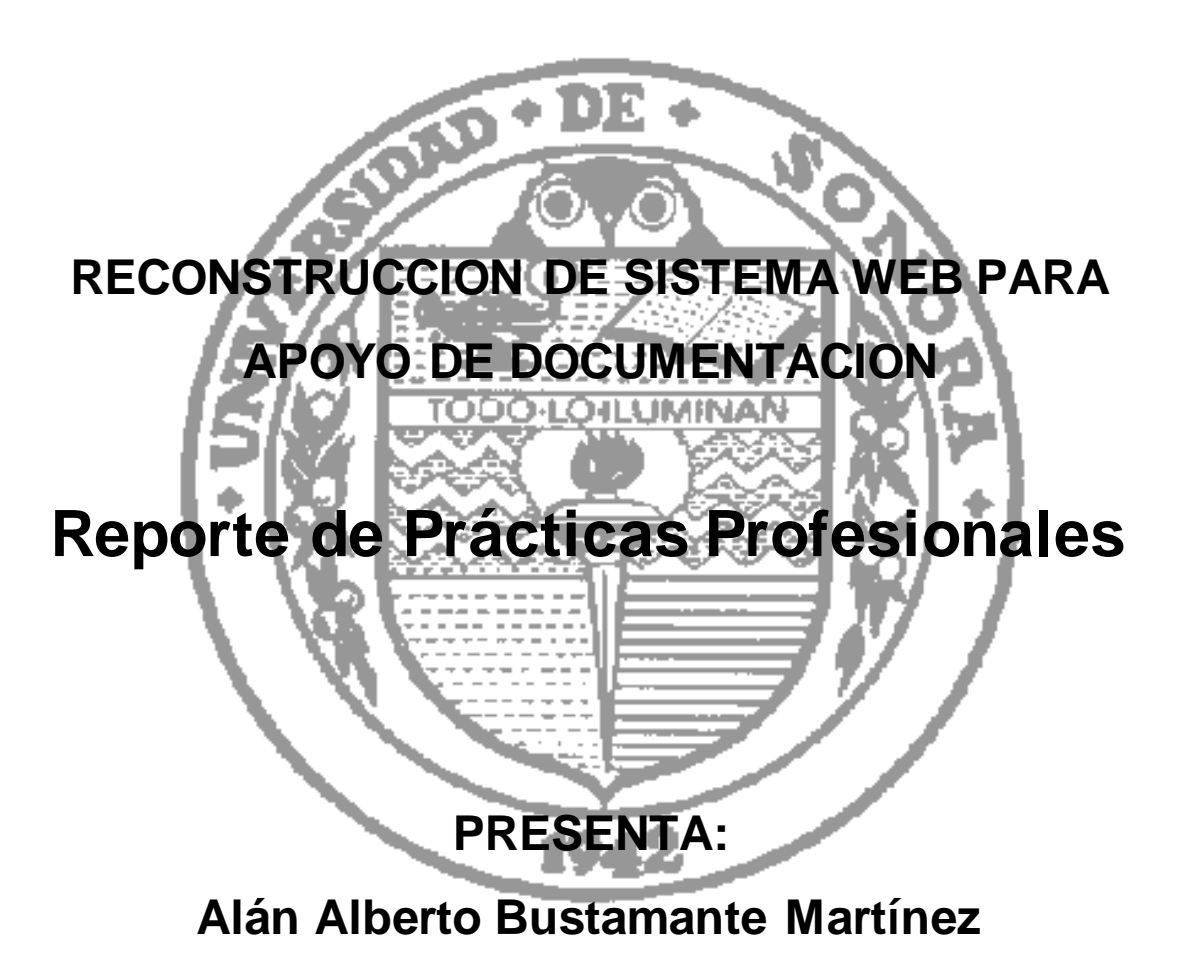

## **INGENIERO EN SISTEMAS DE INFORMACIÓN**

Director: Raquel Torres Peralta

SEPTIEMBRE 2016

# ÍNDICE GENERAL

## Contenido

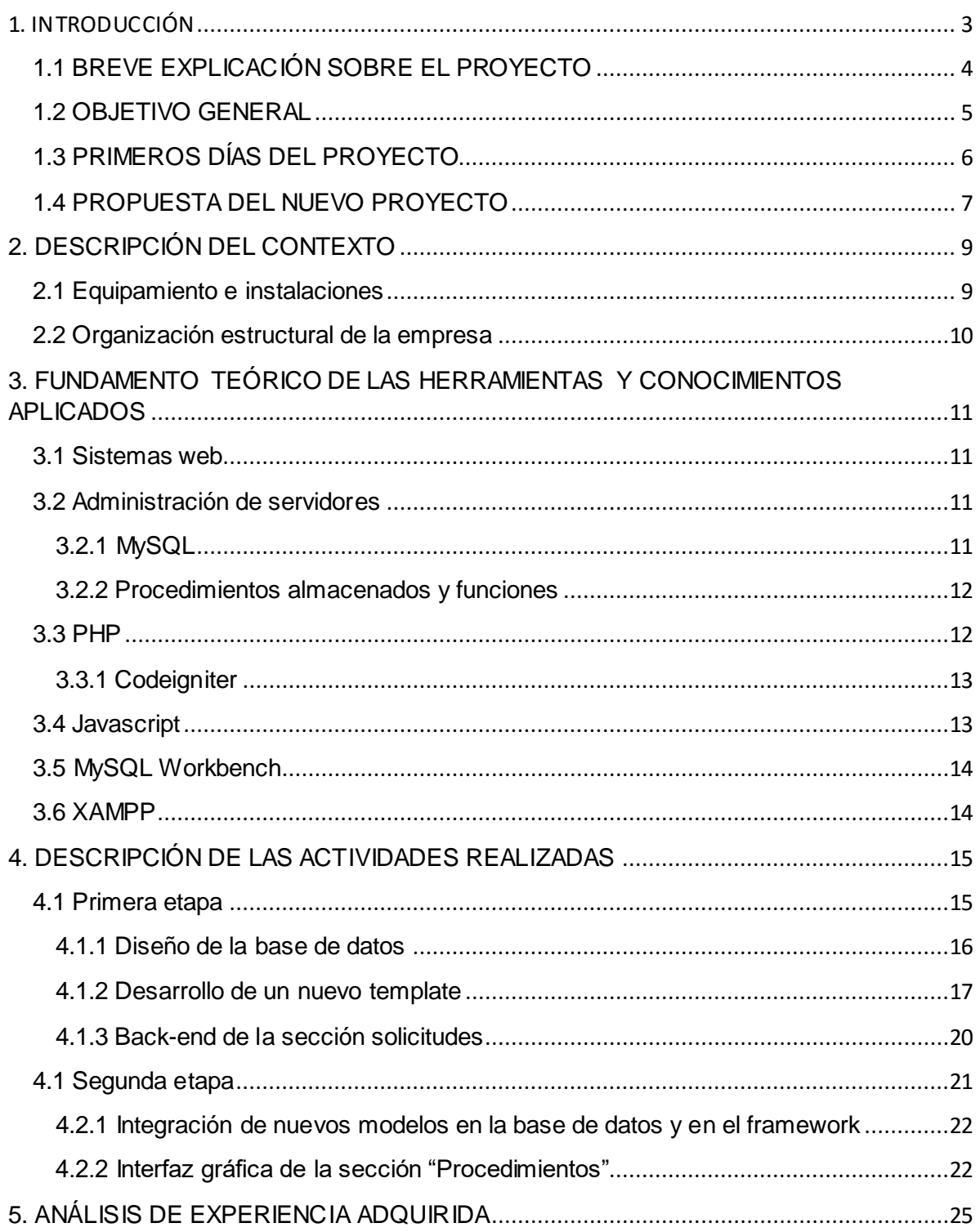

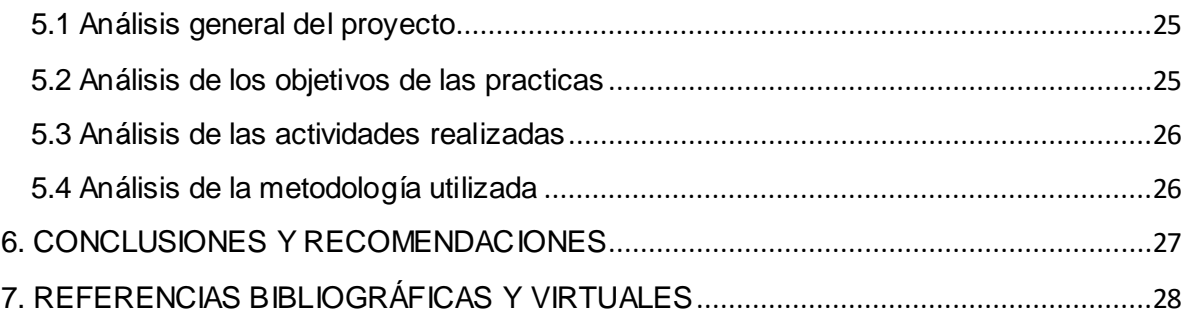

## <span id="page-3-0"></span>1. INTRODUCCIÓN

La Universidad del Estado de Sonora actualmente ofrece a los estudiantes distintas opciones para titularse, entre las cuales se encuentra la titulación por medio de la realización de las prácticas profesionales, las cuales consisten en que el estudiante labore por un tiempo total de 340 horas en una empresa en la que se puedan aplicar los conocimientos adquiridos a través de los cursos que se le impartieron a lo largo de su carrera. Cabe mencionar que titularse por este medio no es obligatorio, sin embargo, la realización de las prácticas profesionales sí lo es y tiene un valor total de 20 créditos.

Como apoyo para los alumnos, la Universidad cuenta con medios para registrar solicitudes de empresas de distintas áreas laborales que requieran de la ayuda de un practicante o deseen brindarle a un estudiante interesado experiencia que le pueda ayudar a crecer profesionalmente. El estudiante también cuenta con la posibilidad de buscar por iniciativa propia una empresa de su interés en la cual quiera prestar sus servicios como practicante.

Con el propósito de cumplir con este requisito se mandaron solicitudes a distintas empresas de interés, entre las cuales se encontraba "Comisión Federal de Electricidad", la cual se tenía la necesidad de contar con un practicante de la carrera de Ingeniería en Sistemas de Información o afín a esta. Se tomó la decisión de prestar los servicios como practicante en esta empresa y ayudarles a obtener una solución a algunos problemas que presentaba el departamento de abastecimientos.

Los servicios prestados como practicante se realizaron desde el mes de septiembre del 2015 hasta marzo del 2016. El presente trabajo es una memoria de las actividades que se realizaron durante este tiempo en la empresa para las cuales se emplearon conocimientos adquiridos en algunas materias de la carrera relacionadas con el desarrollo web y bases de datos, principalmente.

A continuación, se describirán las tareas solicitadas por parte de la empresa y los objetivos establecidos para la realización del proyecto durante el tiempo que se prestó servicio como practicante, así como la respuesta por parte del practicante hacia estas solicitudes una vez analizado el proyecto

En el segundo apartado del presente trabajo se dará una descripción sobre las instalaciones de la empresa y su equipamiento, así como de la organización estructural de la empresa y la normatividad de la unidad receptora.

Los fundamentos teóricos requeridos por parte del practicante sobre las herramientas utilizadas y de los conocimientos aplicados durante el proyecto serán los temas tratados en el tercer apartado de este artículo y apartados posteriores.

Finalmente, el trabajo termina con la descripción sobre las actividades realizadas durante el tiempo que se prestaron servicios a la empresa junto con una serie de comparaciones en de las condiciones del sistema tratado en su estado inicial y final para poder contemplar de una manera más sencilla los logros alcanzados.

### <span id="page-4-0"></span>1.1 BREVE EXPLICACIÓN SOBRE EL PROYECTO

La unidad receptora necesitaba de un estudiante con conocimientos en el área de programación, preferentemente alguien con conocimientos y experiencia en la elaboración de páginas web con el uso de los lenguajes:

- $\bullet$  PHP.
- Javascript.

Además de conocimientos de bases de datos en:

- MySql.
- Procedimientos almacenados.
- Uso y creación de queries.
- Funciones.

En un principio, el proyecto solamente consistía en darle mantenimiento y hacer correcciones a un sistema web que está montado de manera local para el Departamento de Abastecimientos. Este sistema contaba con errores menores que necesitaban ser corregidos, además era necesario introducir nuevas funciones para mejorar los servicios que el sistema brinda a los usuarios que lo utilizan.

El sistema original con el que contaba la empresa se conformaba de varias secciones entre las cuales se encontraba la sección de solicitudes, procedimientos y catálogos (secciones trabajadas durante el proyecto).

#### *Sección de solicitudes*

Los empleados ingresan una nueva petición de compra para cierto material que necesite la empresa y mediante vaya avanzando su solicitud en caso de ser aceptada también se irá trabajando en diferentes secciones con esta.

#### *Sección de procedimientos*

Está destinada a trabajar con las solicitudes que ya fueron aceptadas y la principal función de esta sección es tener un control sobre los eventos que deben realizar para cada solicitud con ayuda de un calendario y una plataforma en donde subir documentos relacionados a ella.

#### *Sección de catálogos*

Tiene como objetivo facilitar al usuario administrador la actualización de las opciones con las que cuenta el sitio en cada sección en caso de ser necesario.

#### <span id="page-5-0"></span>1.2 OBJETIVO GENERAL

El objetivo general de la realización de las prácticas profesionales en Comisión Federal de Electricidad fue el de hacer uso de los conocimientos adquiridos a

través de la carrera de ingeniería en sistemas de información para mejorar los servicios que proveía el sistema web que utilizaban en el departamento de abastecimientos para facilitar los distintos procesos de la compra de materiales y productos.

#### <span id="page-6-0"></span>1.3 PRIMEROS DÍAS DEL PROYECTO

Durante las dos primeras semanas de trabajo en el proyecto asignado se llevaron a cabo las dos siguientes tareas:

- 1. Corregir el problema con la exportación de datos a formato .docx del sistema que era utilizado.
- 2. Mejorar la presentación de un menú con ordenamiento de botones tipo cuadrícula a un menú de tipo side-bar que puede ocultarse para ahorrar espacio junto con una nueva función que bloqueaba los botones que no correspondían a la etapa actual del proceso.

Estas actividades requirieron de un estudio previo del sistema que utilizaban el cual se llevó durante la primera semana donde se revisó la estructura interna de la página y la base de datos para poder realizar de manera exitosa los cambios y actualizaciones que requería la empresa. Durante este tiempo se pudieron observar los siguientes puntos que hacían difícil el mantenimiento de la página:

- Alto acoplamiento
- Baja cohesión
- Métodos repetidos
- Alto uso de recursos en distintas páginas
- Elementos de la interfaz sin utilizar
- Datos almacenados en la base de datos que no tienen ningún uso o fin
- Cantidad excesiva de procedimientos almacenados, muchos de ellos inutilizados.
- Código repetido
- Falta de documentación en el código

Un aspecto importante a mencionar es que en el momento, la empresa almacenaba su información en tres diferentes bases de datos, las cuales estaban conectadas entre sí. La causa de esta implementación se debe a que en sus principios, el sistema se basó en otro proyecto desarrollado anteriormente, el cual no tuvo los resultados esperados y fue abandonado.

Lo único que prevaleció de ese proyecto fue su base de datos, la cual retomaron y aparte se decidió añadir una base de datos que sirviera como recipiente para la información nueva requerida en el sistema actual y una tercera que sirviera como puente o conexión entre la antigua base de datos y la nueva.

Además de los puntos mencionados, los cuales afectaban al sistema de manera significativa, existen otros de menor impacto pero que de igual forma afectaban de manera negativa tanto en la utilización de recursos de la página y tiempos de respuesta además del mantenimiento a esta.

#### <span id="page-7-0"></span>1.4 PROPUESTA DEL NUEVO PROYECTO

Después de analizar la estructura interna del sistema que utilizaba el departamento de abastecimientos, se evaluaron todos los puntos que se podían ser mejorados. Posteriormente, se tomó la decisión de proponer a la empresa la reconstrucción total del sistema la cual incluiría todos los cambios que se pensaban realizar en el proyecto originalmente y que además facilitaría el mantenimiento de la página a futuro, así mismo, se mejoraría la utilización de recursos, tiempos de carga y se reduciría la cantidad de datos innecesarios almacenados en la base de datos.

La propuesta del proyecto inicial, originalmente, estaba orientada a dar mantenimiento al sistema existente, reparar errores y agregar nuevas funciones.

Después de haber hecho un análisis al sistema, se formuló la propuesta de cambiar el rumbo del proyecto y se llegó al acuerdo de reconstruir la página desde el cero incluyendo las nuevas funciones requeridas que además de cambiar el aspecto de la página y arreglar los errores que tenía, harían más fácil de realizar el mantenimiento de la misma y mejorarían su rendimiento.

## <span id="page-9-0"></span>2. DESCRIPCIÓN DEL CONTEXTO

La Comisión Federal de Electricidad es una empresa del gobierno mexicano que genera, transmite, distribuye y comercializa energía eléctrica para más de 35.6 millones de clientes al mes de marzo del 2016, lo que representa a más de 100 millones de habitantes, e incorpora anualmente más de un millón de clientes nuevos.

Las instalaciones para las que se trabajó a lo largo de este proyecto son las responsables de atender los estados de Sonora y Sinaloa. El departamento donde se laboró tenía como objetivo conseguir los materiales que requiriera CFE en los estados mencionados anteriormente asegurándose de que fueran al mejor precio posible y de la mejor calidad.

El proceso de trabajo realizado por este departamento consistía en recibir solicitudes de compra por parte de CFE, analizar si su prioridad y si era posible la compra, buscar vendedores en caso de ser aprobada seguido de una serie de juntas y llenado de documentos necesarios para concluir con la compra. La función del sistema web que tenían era apoyarlos durante este proceso desde el inicio hasta su fin.

#### <span id="page-9-1"></span>2.1 Equipamiento e instalaciones

En la empresa y más precisamente en el departamento de abastecimientos se pudo apreciar el área de trabajo de los empleados en el cual cada uno tiene su propio cubículo, cuentan con un ordenador para trabajar y tienen acceso al sistema web que se me encomendó trabajar de forma local. El ordenador con el que cuentan es un ordenador intel y tienen windows 10 instalado.

La compañía cuenta con un servidor en sus instalaciones, en este servidor se encuentra alojado el sistema web actualmente. El servidor cuenta con apache para el funcionamiento de páginas que utilizan PHP como lenguaje de programación y mysql instalado como base de datos.

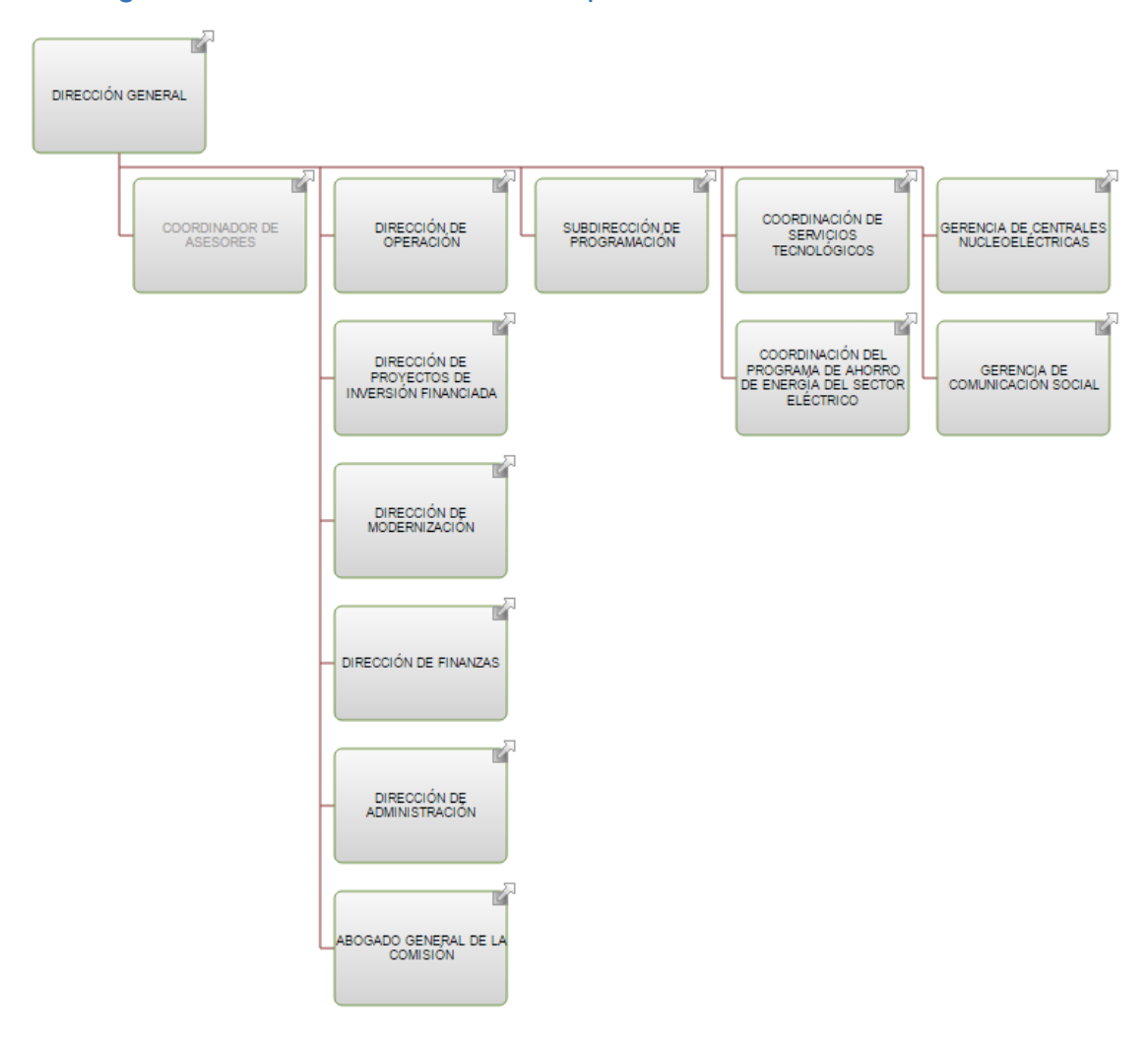

#### <span id="page-10-0"></span>2.2 Organización estructural de la empresa

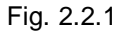

En la figura 2.2.1 se puede apreciar el organigrama de la empresa comenzando por la dirección general de la cual se desprenden distintos sectores de la empresa.

En el caso del departamento de abastecimientos este se encuentra relacionado a la dirección de finanzas. El departamento de abastecimientos es el encargado de trabajar con las solicitudes de compra y la gerencia de finanzas tiene entre sus tareas el analizar y aprobar estas solicitudes.

## <span id="page-11-0"></span>3. FUNDAMENTO TEÓRICO DE LAS HERRAMIENTAS Y CONOCIMIENTOS APLICADOS

Durante el desarrollo de este proyecto se hizo uso de diferentes herramientas de software. A continuación, se describen y explican algunos de los conceptos y herramientas necesarias para entender el contexto del trabajo.

#### <span id="page-11-1"></span>3.1 Sistemas web

Los sistemas web o aplicaciones web son aquellos que están alojados en un servidor en internet o red local. Son muy parecidos a las páginas web que vemos normalmente, pero la diferencia es que los sistemas web tienen funcionalidades más potentes y brindan respuestas a casos específicos.

Los sistemas web pueden ser accedidos mediante cualquier navegador de internet como lo es Chrome, Firefox, Internet Explorer, etc. no importa en qué sistema operativo se encuentra el usuario y para ser utilizadas no es necesario que sean instaladas con anterioridad en el ordenador del usuario ya que como se mencionó antes se encuentran alojadas en un servidor y el usuario se comunica con ella por medio del navegador.

#### <span id="page-11-2"></span>3.2 Administración de servidores

Siempre es necesario conocer los servidores que se van a utilizar para alojar una aplicación web y de igual manera asegurarnos de que este cuente con todas las herramientas y servicios necesarios para que la aplicación funcione correctamente y se comunique de manera exitosa con los usuarios.

#### <span id="page-11-3"></span>3.2.1 MySQL

MySQL es un sistema de código abierto para la gestión de bases de datos relacionales y utiliza SQL como lenguaje. Es multihilo y multiusuario, lo que le permite ser utilizado por varias personas al mismo tiempo y ejecutar distintas consultas a la vez, lo que lo hace sumamente versátil.

SQL es el lenguaje más popular para agregar, accesar y manipular contenido en una base de datos. Es conocido por su rápido procesamiento, confiabilidad, flexibilidad y por ser fácil de utilizar.

#### <span id="page-12-0"></span>3.2.2 Procedimientos almacenados y funciones

Un procedimiento almacenado es un conjunto de comandos SQL que pueden almacenarse en el servidor. Una vez que se hace, los clientes no necesitan relanzar los comandos individuales, pero pueden en su lugar referirse al procedimiento almacenado.

Los procedimientos almacenados pueden mejorar el rendimiento ya que se necesita enviar menos información entre el servidor y el cliente. El intercambio que hay es que aumenta la carga del servidor de la base de datos ya que la mayoría del trabajo se realiza en la parte del servidor y no en el cliente.

Así como existen procedimientos, también existen las funciones. La diferencia entre una función y un procedimiento es que la función devuelve valores. Estos valores pueden ser utilizados como argumentos para instrucciones SQL, tal como lo hacemos normalmente con otras funciones como son, por ejemplo, MAX() o COUNT(), otra diferencia es que las funciones no pueden editar datos en la base de datos y los procedimientos si.

#### <span id="page-12-1"></span>3.3 PHP

PHP es un lenguaje de código abierto utilizado en el desarrollo web y que puede ser incrustado en HTML. Este lenguaje se utiliza para generar páginas web dinámicas, estas páginas son llamadas dinámicas debido a que el contenido no siempre es el mismo y regularmente se tiene contacto con una base de datos por medio de este lenguaje.

El lenguaje PHP se procesa en servidores, los cuales son potentes ordenadores con un software y hardware especial. Cuando una dirección URL es escrita en el navegador se envían datos de la solicitud a un servidor el cual procesa la petición,

reúne los datos necesarios (correspondiente al código PHP) y devuelve una página en HTML como si esta fuera estática.

#### <span id="page-13-0"></span>3.3.1 Codeigniter

Codelgniter es un framework utilizado para el desarrollo de aplicaciones en lenguaje PHP que utiliza el patrón de arquitectura de software MVC (modelo-vistacontrolador), permite a los desarrolladores web mejorar su forma de trabajar y también agiliza las tareas momento de crear una página web.

MVC cuyas iniciales significan modelo - vista - controlador es una propuesta para el diseño de software utilizada normalmente para proyectos que cuentan con interfaces de usuario. Esta propuesta surgió por la necesidad de crear software más robusto con ciclos de vida más adecuados donde sea más fácil de mantener la aplicación y la reutilización de código.

El desarrollo de un proyecto mediante MVC indica que lo primero a trabajar son los modelos que se utilizaran en el sistema seguido de la parte visual con la que interactuará el usuario y finalmente el desarrollo de la conexión entre los modelos y la interfaz tal y como se menciona con anterioridad.

#### <span id="page-13-1"></span>3.4 Javascript

Javascript es un lenguaje de programación que se ejecuta principalmente del lado cliente (es decir, se ejecuta en el ordenador, no en el servidor) permitiendo crear animaciones y efectos dinámicos en las páginas web.

La ventaja de javascript es que al estar alojado en el ordenador del usuario las tareas realizadas con este lenguaje son más rápidas y dinámicas. Por ser un lenguaje de programación también permite crear variables, condicionales, bucles, etc. Existen también desventajas: por ejemplo, si el usuario que accede a la página tiene desactivado javascript no se mostraran los efectos. No obstante, actualmente la mayoría de los usuarios navegan por la red con Javascript activado.

#### <span id="page-14-0"></span>3.5 MySQL Workbench

Es una herramienta visual para diseñadores de bases de datos, desarrolladores y administradores de bases de datos. MySQL Workbench provee modelado de datos, desarrollo en SQL y herramientas de administración para la configuración de servidores, administración de usuarios, respaldo de datos, entre otras funciones.

#### <span id="page-14-1"></span>3.6 XAMPP

Es un servidor independiente multiplataforma de software libre que consiste principalmente en la base de datos MySQL, el servidor web Apache y los interpretes para lenguajes de script: PHP y Perl.

## <span id="page-15-0"></span>4. DESCRIPCIÓN DE LAS ACTIVIDADES REALIZADAS

Al comenzar la reconstrucción total del sistema web que tenía la empresa, fue otorgado por parte del supervisor del proyecto en la empresa al practicante una copia del código del sistema y los datos que almacenaba la empresa en su base de datos. La copia proporcionada por la empresa tenía como fin facilitar el análisis del código y el diseño del nuevo proyecto.

La metodología de desarrollo utilizada en el desarrollo del proyecto fue la de MVC, Debido al gran tamaño de la aplicación el supervisor del proyecto en la empresa decidió trabajarlo por secciones y así obtener los distintos apartados de la página de manera funcionales a medida que pasara el tiempo y en caso de no terminar con el proyecto por completo en el plazo de trabajo indicado, la empresa tendría una parte funcional que podrían reemplazar en el sistema anterior (esta conexión se llevaría a cabo por medio de otro practicante o empleado de la empresa).

#### <span id="page-15-1"></span>4.1 Primera etapa

El trabajo de la primera etapa estuvo enfocado a la creación y desarrollo de la sección "Solicitudes" que formaría parte del nuevo sistema web.

El proceso de trabajo de esta sección se lleva a cabo de la siguiente manera:

- Se registran las solicitudes de compra, que posteriormente pueden ser consultadas.
- Las solicitudes de compra se mantienen abiertas hasta que los empleados encuentran un proveedor que ofrezca un precio que, además de ser más accesible o económico, siga cumpliendo con las normas de calidad solicitadas por la empresa.
- Una vez elegido el proveedor el sistema indica al usuario una serie de documentos que debe realizar para el tipo de compra solicitada. El usuario puede vigilar el progreso de los mismos y dar un seguimiento sobre cuáles ya han sido efectuados.

#### <span id="page-16-0"></span>4.1.1 Diseño de la base de datos

En la primera fase de esta etapa se analizó la base de datos que el sistema utilizaba anteriormente. Durante el análisis de la estructura de la base de datos se reconocieron algunos puntos débiles e inconvenientes de la misma. Debido a su antigüedad y al tiempo en el que fue desarrollada, la base de datos contaba con algunos problemas tales como campos repetidos en distintas tablas, falta de llaves foráneas y procedimientos almacenados obsoletos. Estos y otros problemas afectaban de manera negativa en el rendimiento del sistema, trayendo con consigo tiempos de ejecución extensos.

En base a estos descubrimientos, se establecieron varios puntos de acción para reestructurar y renovar la base de datos. A continuación, se enlistan las actividades desarrolladas en la base de datos:

- Eliminación de campos obsoletos.
- Eliminación de procedimientos almacenados obsoletos.
- Optimización en procedimientos almacenados y funciones.
- Creación de llaves foráneas.
- Unificación de bases de datos en una sola.

Estas medidas se tomaron con el fin de realizar una optimización a la base de datos, de tal manera que fuese más fácil de entender para cualquier desarrollador que no haya trabajado en ella anteriormente, es decir, que la base de datos llegue a ser más mantenible y actualizada a los estándares utilizados al momento de la modificación.

Un punto importante a mencionar es que originalmente se utilizaban tres bases de datos diferentes donde una de ellas servía como conexión entre los datos de las otras dos bases (lo cual, no es muy conveniente). También se crearon las llaves foráneas, las cuales son un elemento clave en el funcionamiento de las bases de datos relacionales.

#### <span id="page-17-0"></span>4.1.2 Desarrollo de un nuevo template

La segunda tarea fue desarrollar una plantilla parecida a la original la cual fuera más amigable para el usuario, que conservara los colores de la empresa y sobre todo que tuviera mejor utilización de recursos que la que utilizaban en ese momento, mejorando así los tiempos de carga y liberando presión sobre el ordenador del cliente y el servidor.

A continuación, se muestra una imagen de la interfaz original del sistema:

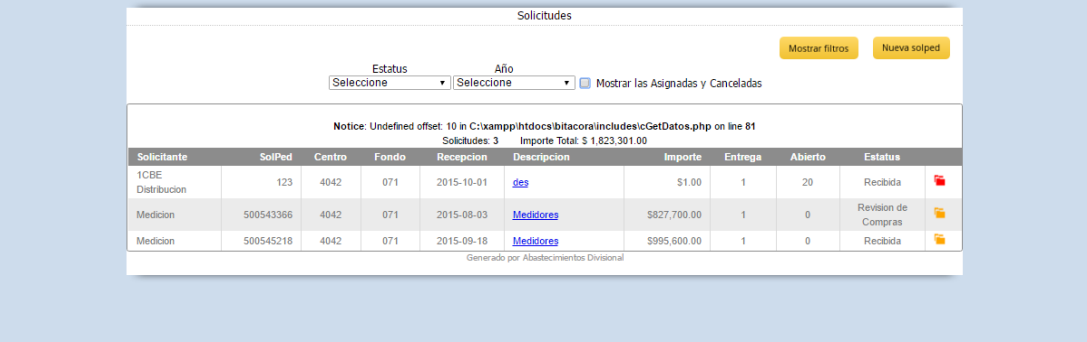

Fig. 4.1.1

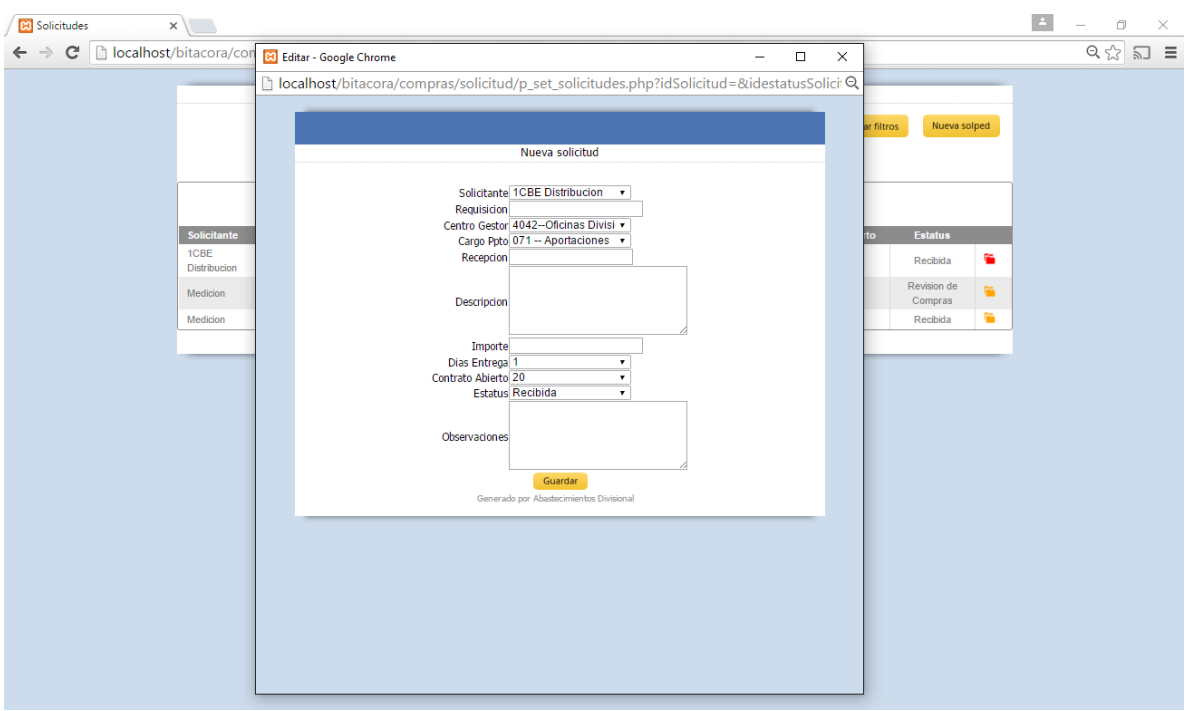

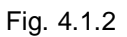

La interfaz original a simple vista es sencilla de entender, pero su forma de comportarse internamente presenta las siguientes desventajas:

- La tabla que se muestra es realmente otra página cargada internamente.
- Detalles de la interfaz tales como los botones o sombreados son realmente imágenes con extensión .png en lugar de ser generadas por una hoja de estilo.
- Contiene botones inutilizables los cuales ya no deberían estar.

Estos puntos mencionados anteriormente entre muchos algunos otros mencionados al inicio del documento afectaban negativamente los tiempos de carga para el usuario final.

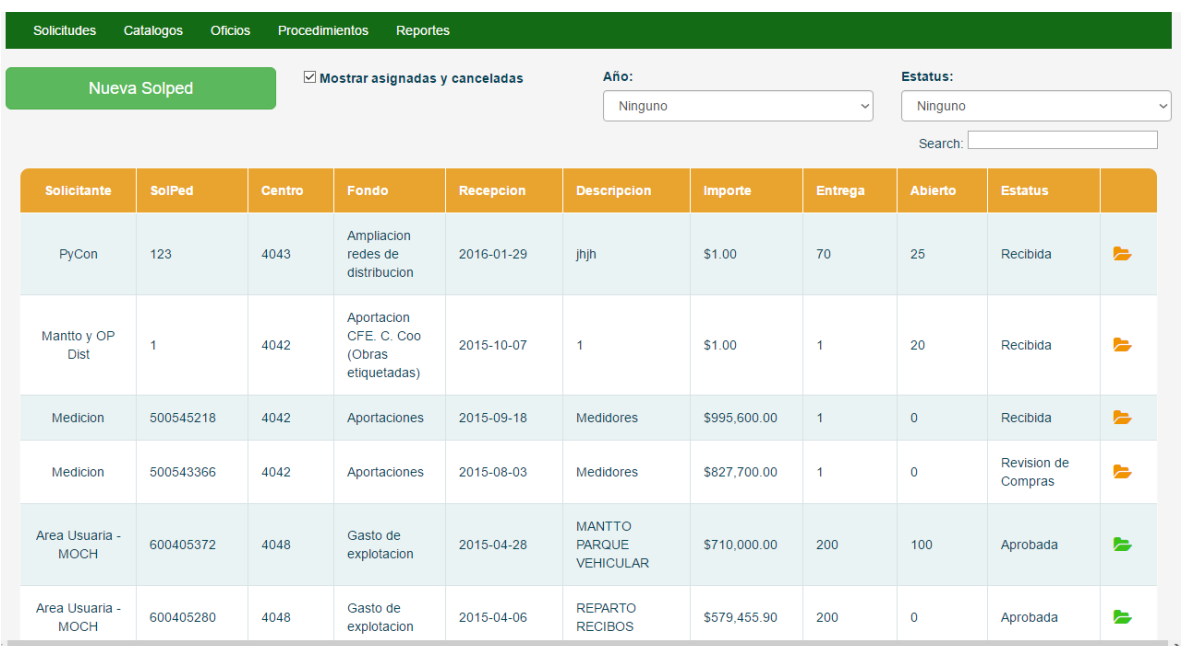

### La siguiente imagen muestra la nueva plantilla propuesta a la empresa:

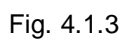

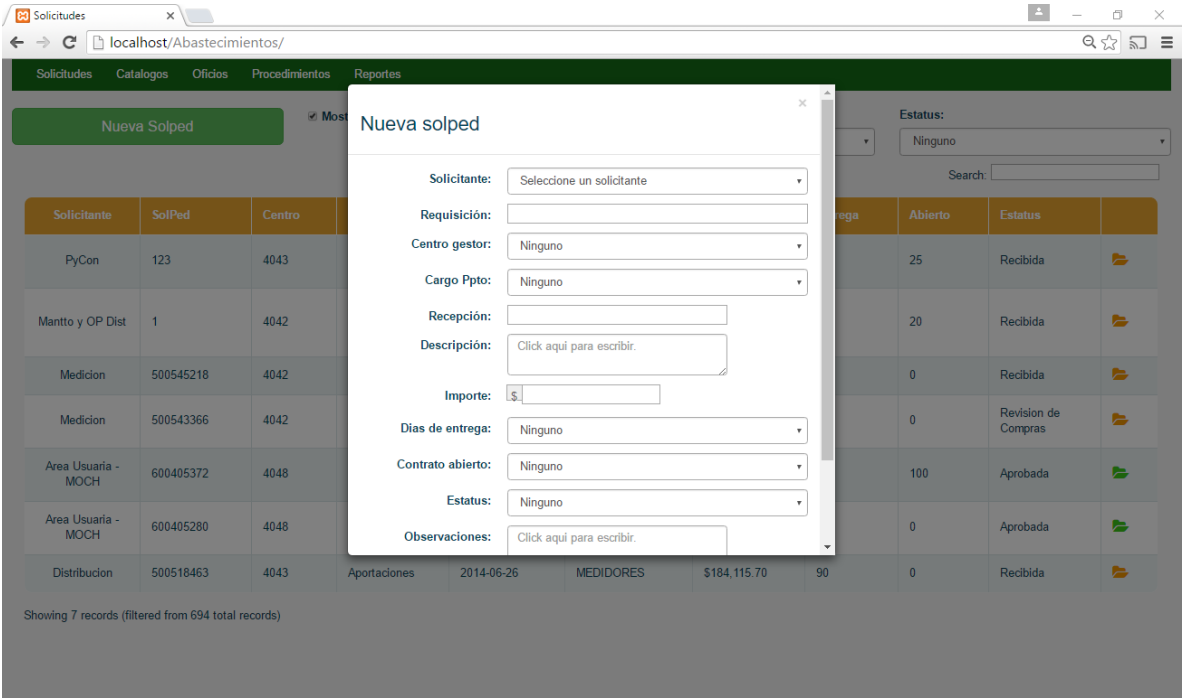

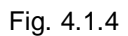

Entre las ventajas de la plantilla se encuentran:

- Mejores tiempos de carga.
- Menor presión para el servidor y para el ordenador del usuario.
- Se reemplazaron las ventanas emergentes y algunos elementos por nuevos componentes que mejoran la calidad de vista, comodidad para el usuario y tiempos de respuesta.

La nueva interfaz fue mostrada al supervisor del proyecto en la empresa y estuvo de acuerdo con los cambios.

#### <span id="page-20-0"></span>4.1.3 Back-end de la sección solicitudes

Con el nuevo template ya desarrollado, presentado y aprobado por parte de la empresa la siguiente tarea fue comenzar el desarrollo del código de la página.

Para mejorar la estructura interna de la página, agilizar los tiempos de desarrollo y mejorar la mantenibilidad del proyecto a futuro se decidió utilizar un framework de PHP llamado Codeigniter el cual es sencillo de aprender y se tomó capacitación necesaria para su utilización e implementación directamente de la documentación de su página oficial.

El proceso de aprendizaje de este framework tomó 1 semana de estudio en la cual se estuvo consultando la documentación constantemente y haciendo distintas pruebas con proyectos externos a la empresa de manera que se pudiera lograr una familiarización por parte del practicante con el framework en sí y su manera de operar. La documentación oficial fue un material de apoyo que se consultó constantemente a lo largo del proyecto.

La manera de desarrollar el código también fue en base al patrón de diseño MVC debido a que es la forma de trabajar con el framework mencionado anteriormente donde fue elaborando en primer lugar los modelos en código almacenarían los datos consultados en la base de datos, seguido de adaptar la nueva plantilla para su uso en con Codeigniter y finalmente el código para la lógica de los distintos elementos de la página.

En el sistema original, un servidor FTP verificaba que los documentos para cada solicitud fueran creados y subidos por el usuario una vez que se haya encontrado el proveedor adecuado, utilizando un nombre en específico para dicho documento, el cual incluía un número de serie entre otros datos. Si existía un error en el nombre el sistema era incapaz de reconocer que se hubiera realizado.

Se agregó a la página la característica de guardar los documentos en el servidor FTP por medio de esta, la cual renombra de manera automática al archivo lo que facilita esta tarea al usuario de tal manera que ya no hay necesidad que subirlo de manera manual al servidor evitando cometer errores en el nombre.

#### <span id="page-21-0"></span>4.1 Segunda etapa

La segunda parte del proyecto una vez elaborada la sección "Solicitudes" fue la sección "Procedimientos". Esta sección tiene como objetivo llevar un seguimiento de los procedimientos registrados (solicitudes de compra aprobadas) en cada una de sus etapas.

Entre sus funcionalidades cuenta con:

- Registro de nuevos procedimientos.
- Calendarización de eventos (juntas, revisión de pruebas, documentación).
- Carga de archivos documentos al servidor.
- Revisión automática de archivos para cada solicitud.
- Indicador de etapa actual y siguiente para cada solicitud.

El desarrollo de esta sección fue de cierta manera más ágil debido a que ya se tenía conocimiento sobre la estructura original de la base de datos, se usaría la misma plantilla para la interfaz y la configuración del framework ya estaba elaborada, pero en realidad esta sección llevó más tiempo de desarrollo debido a que contaba con más funcionalidades y algunas de ellas requerían de algoritmos más complejos a los utilizados anteriormente.

#### <span id="page-22-0"></span>4.2.1 Integración de nuevos modelos en la base de datos y en el framework

Siguiendo el modelo MVC lo primero a realizar en esta sección fue el desarrollo de los modelos de información que se almacenarían en la base de datos y que serían consultadas por el usuario.

Para la elaboración de los modelos en la base de datos se analizaron las bases de datos utilizadas en el sistema original y se eliminaron los registros y columnas que eran obsoletos para el nuevo sistema. Al igual que con la sección pasada, en esta también se crearon sus respectivos modelos en el código del framework para utilizarse junto con los datos consultados de la base de datos.

La base de datos además ocupó también la renovación y creación de nuevos procedimientos almacenados y funciones las cuales requerían de un diseño más complejo a los algoritmos utilizados anteriormente y un análisis más detallado de las tablas, esta es la razón principal de porqué esta sección se demoró más tiempo en desarrollarse que la anterior.

#### <span id="page-22-1"></span>4.2.2 Interfaz gráfica de la sección "Procedimientos"

Como se mencionó anteriormente se utilizó la misma plantilla para esta sección a diferencia de unos ajustes menores en número y tipo de elementos que contiene esta sección.

Al igual que la sección "Solicitudes" esta también cuenta con distintas ventanas emergentes las cuales fueron reemplazadas por otros elementos los cuales daban mejor calidad a la vista y mejoran la funcionalidad de la página. En estas ventanas emergentes es donde se lleva a cabo la utilización de los algoritmos más complejos de este apartado.

A continuación, se muestra la interfaz original:

| Nuevo procedimiento<br>Mostrar filtros<br>Procedimientos: 10<br>Importe Total: \$ 29.224.224.44<br>Fecha<br><b>Descripcion</b><br>Consecutivo<br>Ent Ab<br>Importe Act<br>Sig<br>Ō<br>o.<br><b>CH</b><br>×<br>2015-09-21 09:00:00<br>ADN 023-15-1-0<br><b>Hojas blancas</b><br>\$107,716.80<br>AP<br><b>FA</b><br>$\mathbf{1}$<br>$\mathbf{O}$<br><b>P</b><br><b>CB</b><br>÷<br>✔<br>2015-09-18 09:00:00<br>ADN 024-15-1-0<br>40<br>150<br>\$142,600.00<br><b>CRE</b><br><b>PUB</b><br>Tapa de plastico BE<br><b>D</b><br>G.<br><b>CB</b><br>✔<br>IA3I 012-15-2-0<br>90<br>150<br>\$851,200.00<br>FA<br>CON<br>2015-09-21 00:00:00<br><b>Medidores</b><br>雁<br><b>CH</b><br>✔<br>A IA3 009-15-3-1 Sellos para medidores<br>\$205,000.00<br>0000-00-00 00:00:00<br>30 <sup>°</sup><br>150<br>ς<br>Ŷ.<br><b>CR</b><br>✔<br><b>PRO</b><br><b>RVL</b><br>2015-09-28 08:30:00<br>LPN 005-15-1-0<br>Facias<br>50<br>$\overline{0}$<br>\$4,986,170.00<br><b>CH</b><br>v<br>$\overline{\bullet}$<br>雁<br>2015-09-22 08:30:00<br>LPN 006-15-1-0<br>Transformadores de distribucion<br>150<br>\$2,714,275.07<br><b>RVS</b><br><b>PUB</b><br>60<br>ତ<br>歯<br>G.<br>✔<br>LPN 007-15-1-0<br>Sellos tipo candado<br>45<br>\$2,457,000.00<br><b>PRO</b><br>2015-09-21 08:30:00<br>$\bf{0}$<br><b>CRE</b><br>筺<br>ଚ<br>×<br>٠<br>0000-00-00 00:00:00<br>COM MX 010-15-1-0 Transformadores<br>$\overline{0}$<br>\$11,520,283.81<br><b>FA</b><br>1<br>齒<br>್<br>٠<br>✔<br>COM MX 011-15-1-0<br>$\bf{0}$<br>\$2,490,289.02<br>0000-00-00 00:00:00<br>Postes de concreto<br>$\mathbf{1}$<br><b>FA</b><br>$\overline{\bullet}$<br>٠<br><b>CO</b><br>✔<br>$\overline{0}$<br>2015-09-23 08:30:00<br>COM MX 012-15-1-0 Cable de distribucion<br>\$3,749,689.74 AP<br><b>FA</b><br>1<br>Generado por Abastecimientos Divisional |  |  |  |  |  |
|----------------------------------------------------------------------------------------------------|--|--|--|--|--|
|                                                                                                    |  |  |  |  |  |
|                                                                                                    |  |  |  |  |  |
|                                                                                                    |  |  |  |  |  |
|                                                                                                    |  |  |  |  |  |
|                                                                                                    |  |  |  |  |  |
|                                                                                                    |  |  |  |  |  |
|                                                                                                    |  |  |  |  |  |
|                                                                                                    |  |  |  |  |  |
|                                                                                                    |  |  |  |  |  |
|                                                                                                    |  |  |  |  |  |
|                                                                                                    |  |  |  |  |  |
|                                                                                                    |  |  |  |  |  |
|                                                                                                    |  |  |  |  |  |
|                                                                                                    |  |  |  |  |  |
|                                                                                                    |  |  |  |  |  |
|                                                                                                    |  |  |  |  |  |

Fig. 4.1.5

Al igual que la sección "Solicitudes" este apartado contenía los mismos puntos que causaban ralentización en la respuesta del servidor y dificultan el mantenimiento del sistema.

| <b>Solicitudes</b><br>Catalogos | <b>Oficios</b>           | <b>Procedimientos</b>   | <b>Reportes</b> |                                                    |                      |            |                      |   |                                                                                                    |                       |       |              |
|---------------------------------|--------------------------|-------------------------|-----------------|----------------------------------------------------|----------------------|------------|----------------------|---|----------------------------------------------------------------------------------------------------|-----------------------|-------|--------------|
| Nuevo procedimiento             |                          | Estado:<br>$\checkmark$ |                 | <b>Tipo licitación:</b><br>Ninguno<br>$\checkmark$ |                      | Ninguno    | Año:<br>$\checkmark$ |   | $\Box$ Mostrar concluidos<br>$\Box$ Ocultar sequimientos<br>$\Box$ Ocultar ampliaciones<br>Search: |                       |       |              |
| <b>Consecutivo</b>              | <b>Descripcion</b>       | Ent                     | Ab              | Importe                                            | Act                  | Sig        | Fecha                |   |                                                                                                    |                       |       |              |
| ADN 000-16-1-0                  | Nueva descripcion 2      | $\sqrt{5}$              | 25              | \$1.00                                             | <b>PUB</b>           | AP         |                      |   |                                                                                                    | $\blacktriangleright$ | 鱛     | $\checkmark$ |
| ADN 000-15-1-0                  | prueba casa              | 15                      | 20              | \$12.00                                            | <b>CRE</b>           | <b>PUB</b> |                      |   |                                                                                                    | ь                     | 雦     | $\checkmark$ |
| ADN 000-15-1-0                  | prueba casa              | 15                      | 20              | \$12.00                                            | <b>CRE</b>           | <b>PUB</b> |                      |   |                                                                                                    | ь                     | 鱛     | $\checkmark$ |
| ADN 000-15-1-0                  | prueba2                  | 40                      | 20              | \$1.00                                             | <b>CRE</b>           | <b>PUB</b> |                      | ٠ |                                                                                                    | $\blacktriangleright$ | 雦     | $\checkmark$ |
| LPN 007-15-1-0                  | Sellos tipo candado      | 45                      | $\mathbf{0}$    | \$2,457,000.00                                     | <b>CRE</b>           | <b>PRO</b> |                      | ÷ |                                                                                                    | ь                     | 論     | $\checkmark$ |
| ADN 024-15-1-0                  | Tapa de plastico BE      | 40                      | 150             | \$142,600.00                                       | <b>CRE</b>           | <b>PUB</b> |                      |   |                                                                                                    | ь                     | 鱛     | $\checkmark$ |
| A IA3 009-15-3-1                | Sellos para<br>medidores | 30                      | 150             | \$205,000.00                                       | <b>ENT</b>           |            |                      |   |                                                                                                    | ►                     | 論     | $\checkmark$ |
| ADN 023-15-1-0                  | Hojas blancas            | $\mathbf{1}$            | $\bf{0}$        | \$107,717.00                                       | <b>CRE</b>           | <b>PUB</b> |                      |   |                                                                                                    | E                     | 鱛     | $\checkmark$ |
|                                 | Transformadores de       | $\sim$                  |                 | $A \wedge B \wedge A \wedge B \wedge B \wedge A$   | $\sim$ $\sim$ $\sim$ | $\sim$     |                      |   |                                                                                                    |                       | and a |              |

Fig. 4.1.6

Al igual que en la sección anterior se encuentran las siguientes ventajas tras la implementación de la nueva plantilla en este apartado:

- Mejores tiempos de carga.
- Menor presión para el servidor y para el ordenador del usuario.
- Se reemplazaron las ventanas emergentes y algunos elementos por nuevos componentes que mejoran la calidad de vista, comodidad para el usuario y tiempos de respuesta.

Después de crear la interfaz de este apartado del sistema se concluyó creando el código que da funcionalidad a los distintos elementos de la página. El nuevo código del sistema al igual que en la sección anterior se creó tomando en cuenta los nuevos cambios en la base de datos y tomando previamente un análisis al código de la versión original de manera que se lograran encontrar nuevos algoritmos que optimizaran el funcionamiento interno del sistema.

Por último, se realizaron pruebas al sistema para corroborar que funcionara correctamente en las cuales además se pudo comprobar que tenía un mejor rendimiento a la versión original tomando en cuenta tiempos de carga y recursos utilizados. La página fue mostrada al supervisor el cual le dio su aprobación.

Finalmente, tras transcurrido por completo plazo de trabajo por parte del practicante en la empresa, se le hizo entrega oficial al supervisor del código del proyecto el cual incluía la documentación necesaria sobre las secciones trabajadas.

## <span id="page-25-0"></span>5. ANÁLISIS DE EXPERIENCIA ADQUIRIDA

A continuación, se presentan los aprendizajes adquiridos durante el periodo de tiempo en el que se presentó la estancia profesional en la empresa Comisión Federal de Electricidad. Se hablará sobre el análisis general del proyecto, el análisis de los objetivos, el análisis de las actividades realizadas y de la metodología con la que se trabajó.

#### <span id="page-25-1"></span>5.1 Análisis general del proyecto

En general se aprendió mucho sobre el proceso de desarrollo de proyectos y sobre la gran importancia de realizar un análisis previo al desarrollo de un sistema para lograr obtener un mejor diseño sobre el proyecto que desea realizar además de tener los cuidados debidos al desarrollarlo para darle una mejor mantenibilidad y facilitar el trabajo de futuros desarrolladores cuando se necesite hacer un cambio en la aplicación.

#### <span id="page-25-2"></span>5.2 Análisis de los objetivos de las practicas

El objetivo principal de las prácticas al inicio fue darle soporte a un sistema web en el departamento de Abastecimientos de la empresa Comisión Federal de Electricidad y adquirir experiencia profesional sobre el desarrollo de sistemas. Durante las dos primeras semanas tras dar soporte a la página indicada por la empresa se encontraron varias dificultades en el análisis y trabajo del código debido a falta de documentación y de un formato adecuado el cual no era consistente. Tras encontrar estas dificultades en la mantenibilidad se le propuso a la empresa rehacer la aplicación web por completo. Después de analizar la propuesta, la empresa decidió aceptar y de esta manera los objetivos se expandieron brindando no solo conocimiento sobre el desarrollo de sistemas sino también experiencia en el trato con posibles clientes y conocimientos sobre formatos y metodologías adecuadas de trabajo para desarrollo de aplicaciones.

#### <span id="page-26-0"></span>5.3 Análisis de las actividades realizadas

Como se ha mencionado con anterioridad las actividades que se planeaban realizar en un principio eran solo de mantenibilidad a aplicaciones web, pero estas se vieron afectadas tras proponerle a la empresa un giro diferente al proyecto el cual implica rehacer el sistema por completo dando una infraestructura más adecuada que facilita su mantenimiento y expansión a futuro.

Gracias al cambio en las actividades planeadas en un principio se logró adquirir experiencia muy valiosa en otros aspectos distintos al desarrollo de sistemas como lo es por ejemplo el trato hacia posibles clientes

#### <span id="page-26-1"></span>5.4 Análisis de la metodología utilizada

La metodología de trabajo utilizada desde un principio para la comunicación entre el practicante y el supervisor del proyecto consistió en trabajar sobre las áreas que considerara más importantes la empresa e ir avanzando según estas se iban terminando, sin embargo la forma de trabajar con el código del proyecto fue de libre elección siendo más cómodo para el practicante debido a que la metodología de desarrollo utilizada fue MVC la cual es mencionada con anterioridad en el apartado 3, esta es una propuesta de desarrollo con la que se tiene familiaridad y agiliza el trabajo y desarrollo del sistema.

## <span id="page-27-0"></span>6. CONCLUSIONES Y RECOMENDACIONES

Las prácticas profesionales se desarrollaron en una empresa con altos niveles de organización, sin embargo se trabajó con un sistema el cual no fue desarrollado por el área de sistemas de la empresa sino por empleados del departamento de abastecimientos que tenían conocimientos en desarrollo de aplicaciones, esto llevó exitosamente al desarrollo de una aplicación que cubría con las necesidades de los empleados pero internamente su desarrollo no fue el más óptimo a causa de que el sistema tenía algunos años funcionando y el número de personas que ayudaron a desarrollarla durante ese tiempo es bastante grande y los estilos de desarrollo no fueron siempre los mismos provocando una inconsistencia en el código y dificultando el mantenimiento del mismo.

Recomiendo considerar y llevar a cabo los siguientes puntos al momento de diseñar cualquier aplicación.

- Realizar un estudio profundo previo a la elaboración del sistema sobre las necesidades del usuario final.
- Establecer un formato de trabajo de manera que todos los integrantes del equipo de desarrollo sigan las mismas prácticas de programación lo cual facilita su entendimiento a nuevos desarrolladores.
- Hacer uso de herramientas de control de versiones para agilizar el desarrollo en equipo y recuperarse más rápido de algunos errores.
- Realizar documentación de código para facilitar la mantenibilidad.

## <span id="page-28-0"></span>7. REFERENCIAS BIBLIOGRÁFICAS Y VIRTUALES

http://dev.mysql.com/doc/refman/5.7/en/create-procedure.html. Fecha de última consulta: 28 de enero de 2016.

http://www.dropzonejs.com. Fecha de última consulta: 14 de diciembre del 2015.

https://api.jquery.com. Fecha de última consulta: 19 de febrero del 2016

http://dev.mysql.com/doc/workbench/en/. Fecha de última consulta: 27 de noviembre de 2015.

https://www.mysql.com/products/workbench/. Fecha de última consulta: 18 de julio de 2016.

http://www.slideshare.net/kissees/xampp-25917007. Fecha de última consulta: 20 de julio 2016.

http://www.codeigniter.com/user\_guide/. Fecha de última consulta: 10 de febrero de 2016.

http://manuales.guebs.com/mysql-5.0/stored-procedures.html. Fecha de última consulta: 7 de abril del 2016.

http://fraktalweb.com/blog/sistemas-web-para-que-sirven/. Fecha de última consulta: 20 de julio del 2016.

http://www.desarrolloweb.com/articulos/que-es-mvc.html. Fecha de última consulta: 9 de junio de 2016,